## **Ruby 1.8 - Feature #2594**

# **1.8.7 Patch: Reduce time spent in gc.c is\_pointer\_to\_heap().**

01/12/2010 03:45 AM - kstephens (Kurt Stephens)

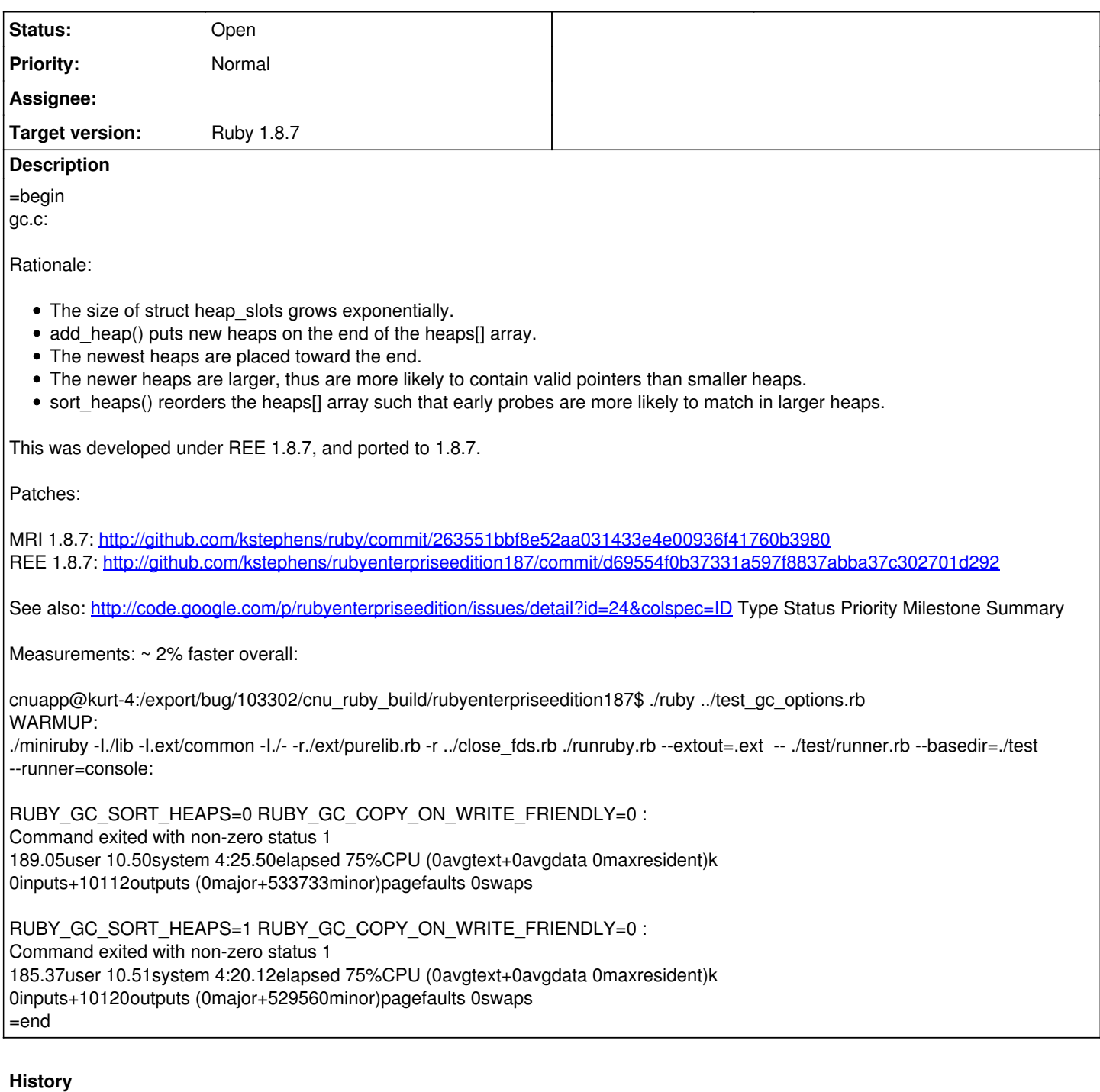

### **#1 - 01/12/2010 04:32 AM - matz (Yukihiro Matsumoto)**

=begin Hi,

In message "Re: [ruby-core:27545] [Feature [#2594](https://bugs.ruby-lang.org/issues/2594)] 1.8.7 Patch: Reduce time spent in gc.c is\_pointer\_to\_heap()." on Tue, 12 Jan 2010 03:45:44 +0900, Kurt Stephens [redmine@ruby-lang.org](mailto:redmine@ruby-lang.org) writes:

|Rationale:

<sup>|\*</sup> The size of struct heap\_slots grows exponentially.

<sup>|\*</sup> add\_heap() puts new heaps on the end of the heaps[] array.

<sup>|\*</sup> The newest heaps are placed toward the end.

<sup>|\*</sup> The newer heaps are larger, thus are more likely to contain valid pointers than smaller heaps.

<sup>|\*</sup> sort\_heaps() reorders the heaps[] array such that early probes are more likely to match in larger heaps.

<sup>|</sup>This was developed under REE 1.8.7, and ported to 1.8.7.

matz.

=end

#### **#2 - 01/22/2010 12:47 PM - kstephens (Kurt Stephens)**

=begin

Because the buckets are already sized exponentially decreasing, amortized searches over time becomes  $O(log(1.8) N)(N = size of heavy)$  array) and  $O(N / 2) = \sim O(log N)$  for  $N < 8$ .

In other words it's already  $O(log(x) N)$ . The overhead of the binary search algorithm is probably overkill. Our app only allocates ~8 heaps. I never seem to allocate more than 9 heaps.

Sorting heaps by address also yields a sort by negative size on Linux x86:

sort\_heaps(): heaps[0] => { 0xb4653008, 1102023 } heaps[1] => { 0xb5b58008, 612235 } heaps[2] => { 0xb6706008, 340131 } heaps[3] => { 0xb6d83008, 188962 } heaps[4] => { 0xb711e008, 104979 } heaps[5] => { 0xb731f008, 58322 } heaps[6] => { 0xb743c008, 32401 } heaps[7] => { 0xb74db008, 18000 } heaps[8] => { 0xb7533008, 10000 }

We could use an exponential  $O(1)$  probe function to map pointers to indexes into the heaps[] table as a function of (ptr - ptr\_min) / (ptr\_max - ptr\_min) and the GROWTH of 1.8:

#define LOMEM ((void\*) heaps[0].slot) #define HIMEM ((void\*) (heaps[heaps\_used - 1].slot + heaps[heaps\_used - 1].limit)) #define GROWTH 1.8

```
static double
log_heaps_i_probe(void *ptr)
{
double register t = (double) (ptr - LOMEM) / (double) (HIMEM - LOMEM);
t = pow(t, GROWTH);t *= heaps_used;
return t;
}
```
Not exact, but it gets pretty close in O(1) time.:

```
log_heaps_i_probe():
ptr 0xb3c9a3d4 => heaps_i = -1 [(nil), 0xa14), i_guess => nan
ptr 0xb414f1f4 => heaps i = -1 [(nil), 0xa14 ), i_guess => nan
ptr 0xb4604014 => heaps_i = 0 [0xb4604014, 0xb5b08e4c ), i_guess => 0
ptr 0xb4ab8e34 = > heaps i = 0 [0xb4604014, 0xb5b08e4c ), i_quess = > 0.14264ptr 0xb4f6dc54 => heaps_i = 0 [0xb4604014, 0xb5b08e4c ), i_guess => 0.496703
ptr 0xb5422a74 => heaps_i = 0 [0xb4604014, 0xb5b08e4c ), i_guess => 1.03053
ptr 0xb58d7894 => heaps_i = 0 [0xb4604014, 0xb5b08e4c ), i_guess => 1.72962
ptr 0xb5d8c6b4 = > heaps i = 1 [0xb5b09018, 0xb66b6640 ), i_quess = > 2.58457
ptr 0xb62414d4 => heaps_i = 1 [0xb5b09018, 0xb66b6640 ), i_guess => 3.58851
ptr 0xb66f62f4 => heaps_i = 2 [0xb66b7018, 0xb6d33c70 ), i_guess => 4.73608
ptr 0xb6bab114 = > heaps i = 2 [0xb66b7018, 0xb6d33c70 ), i_guess = > 6.02288ptr 0xb705ff34 => heaps_i = 3 [0xb6d34008, 0xb70cea74 ), i_guess => 7.44525
ptr 0xb7514d54 = > heaps i = -1 [(nil), 0xa14 ), i_quess = > 9
ptr 0xb79c9b74 = > heaps i = -1 [(nil), 0xa14 ), i_guess = > 10.6844
ptr 0xb7e7e994 => heaps i = -1 [(nil), 0xa14 ), i_guess => 12.4959
```
A better probe function could be almost exact with a minor up/down scan for misses. This technique assumes that other routines are not mmap()'ing memory into the [ LOMEM, HIMEM ] area causing holes and discontinuity in the function.

I heard from the REE guys that 1.9 heaps do not grow exponentially, but remain fixed. In that case a linear O(1) probe function could help find either the min or max index, before doing a binary search.

KAS

=end

**#3 - 05/12/2010 02:48 AM - kstephens (Kurt Stephens)**

=begin Is there any interest in applying this patch to 1.8.7? =end

### **#4 - 05/12/2010 03:06 AM - shyouhei (Shyouhei Urabe)**

=begin Yes. But Matz should be satisfied to apply it. =end